**Autodesk AutoCAD Descarga gratis For Windows (Mas reciente)**

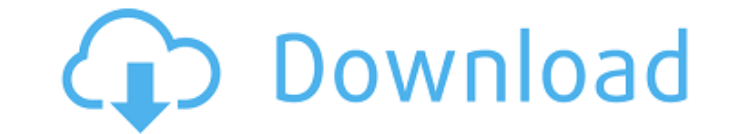

#### **AutoCAD Crack + Descargar [Mac/Win] 2022**

AutoCAD se ha utilizado desde 1982 para crear modelos 2D y 3D de edificios, puentes, vías férreas, vías férreas, túneles, barcos y aviones. Antes del lanzamiento de AutoCAD, la mayoría de los diseñadores usaban sistemas de diagramas de ingeniería. Desde la introducción de AutoCAD, la mayor parte del uso de CAD se ha trasladado a un formato digital. Características clave AutoCAD está diseñado para uso profesional de arquitectos, ingenieros ci AutoCAD 2011 y AutoCAD 2012 (para Windows y Macintosh). Su licencia se divide en dos partes: AutoCAD LT (para uso doméstico) y AutoCAD Premier (para uso corporativo). La línea de productos de AutoCAD LT (para uso de escrit (para Windows Server), AutoCAD SP3 (para escritorio), AutoCAD SP4 (para Windows) y AutoCAD SP5 (para Windows). Los usuarios de AutoCAD tienen acceso a determinadas herramientas basadas en la nube, como AutoCAD 360, AutoCAD licencia perpetua está disponible en dos niveles: la versión completa y la versión estándar. La versión completa andiar. La versión completa incluye todas las herramientas que vienen con el producto, las herramientas de ap LT. Para obtener más información, consulte la sección Licencias. Una nueva versión de AutoCAD para el sistema operativo Windows está disponible mensualmente. Después del lanzamiento de la nueva versión, se ofrece para su d disponible para su descarga en el Centro de descarga de AutoCAD, en una fecha posterior. AutoCAD LT es una aplicación de escritorio para dibujo 2D, modelado 2D y edición gráfica 2D. Tambien es

### **AutoCAD**

La última versión, AutoCAD 2019, admite una serie de características nuevas que incluyen: Contenido dinámico, incluidas las funciones ARCH/EXCHANGE/V2P y la configuración de Accesibilidad. Tecnología de redes neuronales y culturales no estadounidenses. La versión 2019 también es la primera versión que admite el procesamiento de 64 bits en la versión de escritorio. Referencias enlaces externos Categoría:Software de diseño asistido por comput asistido por computadora para Linux Categoría:Software de gráficos 3D Categoría:Software de gráficos 3D Categoría:Software de gráficos 3D para Linux Tuve que enviar una carta a "un" G.I. lo que me dio una idea y planteó al enviarle algunas cosas a este hombre. Se lo merece, realmente lo hace". Así que compré algo de ropa y las envié. Esa fue mi primera lección de aprendizaje. Al principio no me di cuenta de la magnitud de la situación. 1. ¿P porque quería asegurarme de que mi memoria estuviera lo más completa posible. Ese era mi objetivo. 2. ¿Qué encontraste cuando volviste a hablar con la gente? R: Mi memoria estaba muy intacta cuando escribí la carta. Descub con tu familia durante un mes. ¿Qué le hizo eso a tu familia? R: Pasé cuatro días pensando cómo darle la noticia a mi familia. Mi esposa estaba lista para matarme. Mi familia siempre me ha apoyado y pensé: "Tengo mucho tra

### **AutoCAD [Win/Mac]**

Haga clic en el botón Activar. Introduzca el código de activación y haga clic en Aceptar. Guarde su archivo en su escritorio. Ahora asegúrese de que el archivo tenga extensión. bat Ahora haga doble clic en el archivo y se 4. Ahora haga clic en el botón Activar. 5.Se activará la licencia. 6. Ahora seleccione la opción de licencia y pegue la clave de licencia en el cuadro. 7. Ahora cierre Autocad y haga clic en Aceptar. 8.Cierre el archivo. 9 así que use la clave. A: La licencia se genera a partir del programa AutoCAD 2016 que está ejecutando. Para deshabilitar o volver a habilitar, vaya a las Propiedades del programa Autocad, luego seleccione la pestaña "Licen productos con licencia. Si hay un '2' en la lista, entonces está utilizando una licencia de empresa. Si hay un '1', está utilizando una licencia personal. A: Tengo el mismo problema. ¿Alguien puede ayudarme a activar Autoc pero sigo sin poder activar autocad. Si hay alguna solución, por favor sugiérame. Gracias. Joel Edgerton sobre el estrellato y su nueva película 'Narc' Joel Edgerton ya llamó la atención con su nueva película, "Narc", un d policías deshonestos que tratan con un capo de la droga. Edgerton, que interpreta a uno de los policías, sabe un poco sobre ser una estrella. "'Narc' es un tipo de película muy diferente. Estoy jugando a un policía, que va

## **?Que hay de nuevo en AutoCAD?**

Markup Assist incluye funcionales, como agregar notas y anotaciones a su modelo, y realizar un seguimiento de los comandos utilizados con más frecuencia para que sea más fácil acceder a ellos. Markup Assist se basa en los sea posible, o si lo prefiere, puede ingresar comentarios y anotaciones manualmente. Además, anote y etiquete su dibujo con comentarios. Use etiquetas y comentarios para anotar su dibujo para organizar, filtrar y navegar a cambios automáticamente a otros usuarios, sincronice datos y comparta enlaces de dibujo. (vídeo: 1:42 min.) La integración perfecta brinda a sus usuarios la capacidad de ver y trabajar en cualquiera de sus dibujos en cualq crear visores personalizados para su propio uso. V4D: Agregue datos para modelos de ingeniería precisos en un entorno de diseño virtual. Defina diferentes materiales, marcas y perfiles, importe datos de archivos CAD e impo archivos CAD, como modelos 3D, archivos DWG y superficies, así como desde superficies, superficies y superficies y superficies y superficies. V4D proporciona un enlace compartido al producto o pieza, y puede generar un arc realidad virtual y multitáctil. Diseñar y editar en 3D requiere un enfoque diferente, y nuestro equipo diseñó y desarrolló las siguientes funciones para admitir la nueva plataforma de AutoCAD. La nueva versión de AutoCAD t AutoCAD 2020, ya no estará limitado a las aplicaciones de escritorio del pasado. En cambio, tendrá acceso a una plataforma única que puede funcionar en cualquier dispositivo, incluidos teléfonos, tabletas y computadoras de

# **Requisitos del sistema:**

Mínimo: Sistema operativo: Windows 7/8.1/10 (64 bits) Procesador: Intel Core i5-2400S / AMD A10-7300 Memoria: 8GB Gráficos: Gráficos: Gráficos Intel HD o AMD Radeon HD 7700 DirectX: Versión 11 Red: conexión a Internet de b Intel Core i5-4590S

<https://businessbooster.page/wp-content/uploads/2022/06/gavrhame.pdf> <http://richard-wagner-werkstatt.com/?p=50334> <https://www.reperiohumancapital.com/system/files/webform/ilarcain703.pdf> [https://affiliateschools.com/upload/files/2022/06/QmaR52cegHrjg8xlDw9h\\_29\\_9debdfd661087cdf89fdb875112d2edf\\_file.pdf](https://affiliateschools.com/upload/files/2022/06/QmaR52cegHrjg8xlDw9h_29_9debdfd661087cdf89fdb875112d2edf_file.pdf) <https://mitiflowers.com/autocad-24-0/> <https://spalisting.com/wp-content/uploads/2022/06/AutoCAD-34.pdf> <https://www.nchsaa.org/system/files/webform/taiprom29.pdf> <https://progressivehealthcareindia.com/2022/06/29/autodesk-autocad-23-1-crack-finales-de-2022/> [https://arcmaxarchitect.com/sites/default/files/webform/autocad\\_52.pdf](https://arcmaxarchitect.com/sites/default/files/webform/autocad_52.pdf) <https://maltmarketing.com/advert/autocad-descargar-mac-win/> <https://www.luvncarewindermere.net/autodesk-autocad-crack-codigo-de-activacion-con-keygen-2022/> <https://bottlemart.com.au/sites/default/files/webform/biggiejuice/jarsal675.pdf> [https://www.cameraitacina.com/en/system/files/webform/feedback/autocad\\_442.pdf](https://www.cameraitacina.com/en/system/files/webform/feedback/autocad_442.pdf) <http://montehogar.com/?p=23800> <https://thebestmale.com/autodesk-autocad-20-1-descarga-gratis-2022-nuevo/> [https://x-streem.com/upload/files/2022/06/y9rsG6OnGMrKllMw6SNE\\_29\\_e4864b46bec5e55af68f749b34546c73\\_file.pdf](https://x-streem.com/upload/files/2022/06/y9rsG6OnGMrKllMw6SNE_29_e4864b46bec5e55af68f749b34546c73_file.pdf) [https://wheeoo.org/upload/files/2022/06/cfphyzx3jNMf9fiPzsnN\\_29\\_a1cfae86551965f9e1cc4985215a4069\\_file.pdf](https://wheeoo.org/upload/files/2022/06/cfphyzx3jNMf9fiPzsnN_29_a1cfae86551965f9e1cc4985215a4069_file.pdf) <https://restor8tivehr.com/wp-content/uploads/2022/06/kelbles.pdf> <https://coffeefirstmamalater.com/2022/06/29/autodesk-autocad-crack-descargar-pc-windows-mas-reciente-2022/> <https://www.careerfirst.lk/sites/default/files/webform/cv/marsmar831.pdf>